## МІНІСТЕРСТВО ОСВІТИ І НАУКИ УКРАЇНИ Одеський державний екологічний університет

# ЗАТВЕРДЖЕНО **Ha 3aci^aHHi rpynn 3a6e3neHeHH\*i cneu,iajii>HocTi**  $Bi\pi$  *A6* **C2 2021 poxy** протокол № 5 T**onoBa rpynH Hyran** A.B. **УЗГОДЖЕНО** Декан природоохоронного факультету Чугай А.В.

## CHJIJIAEY C

## **HaBHaJlbHOl AHCHHnjliHH**

## «МОНІТОРИНГ ТА МОДЕЛЮВАННЯ АНТРОПОГЕННОГО

## ВПЛИВУ НА АГРОЕКОСИСТЕМИ»

## Спеціальність <sup>101</sup> ЕКОЛОГІЯ

#### ОП ЕКОЛОГІЯ, ОХОРОНА НАВКОЛИШНЬОГО СЕРЕДОВИЩА ТА

## ЗБАЛАНСОВАНЕ ПРИРОДОКОРИСТУВАННЯ

Рівень вищої освіти - БАКАЛАВР, форма навчання заочна  $P$ ік навчання – третій, КПК4 «Агроекологія», за скороченою програмою підготовки, кількість кредитів ЄКТС - 4/120 годин, форма контролю  $i$ c $\pi$ 

Кафедра агрометеорології ї агроекології

Одеса, 2021 р.

## Автор:

1. Жигайло Олена Леонідівна, доцент, канд. геогр. наук.

Поточна редакція розглянута на засіданні кафедри агрометеорології і агроекології від « $\overline{03}$ » лютого 2021 року, протокол № 10

Викладачі:

1. Лекційний модуль – Жигайло Олена Леонідівна, канд. геогр. наук, доцент;

2. Практичний модуль – Жигайло Олена Леонідівна, канд. геогр. наук, доцент;

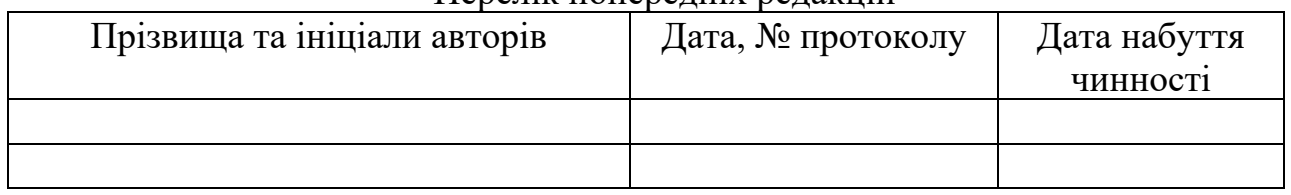

## Перелік попередніх редакцій

Рецензент: завідувач кафедри агрометеорології і агроекології проф. Польовий Анатолій Миколайович.

# **1. ОПИС НАВЧАЛЬНОЇ ДИСЦИПЛІНИ**

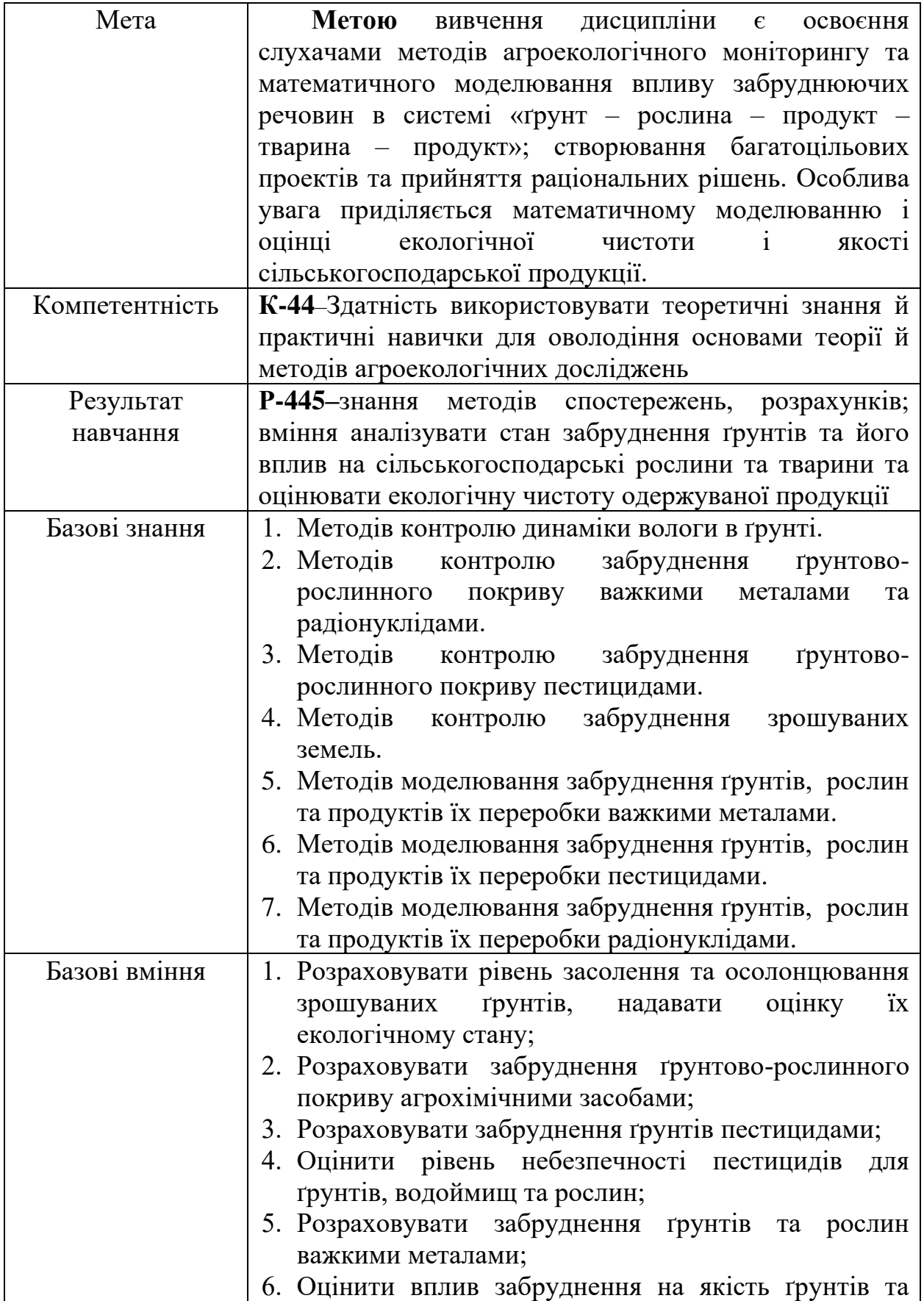

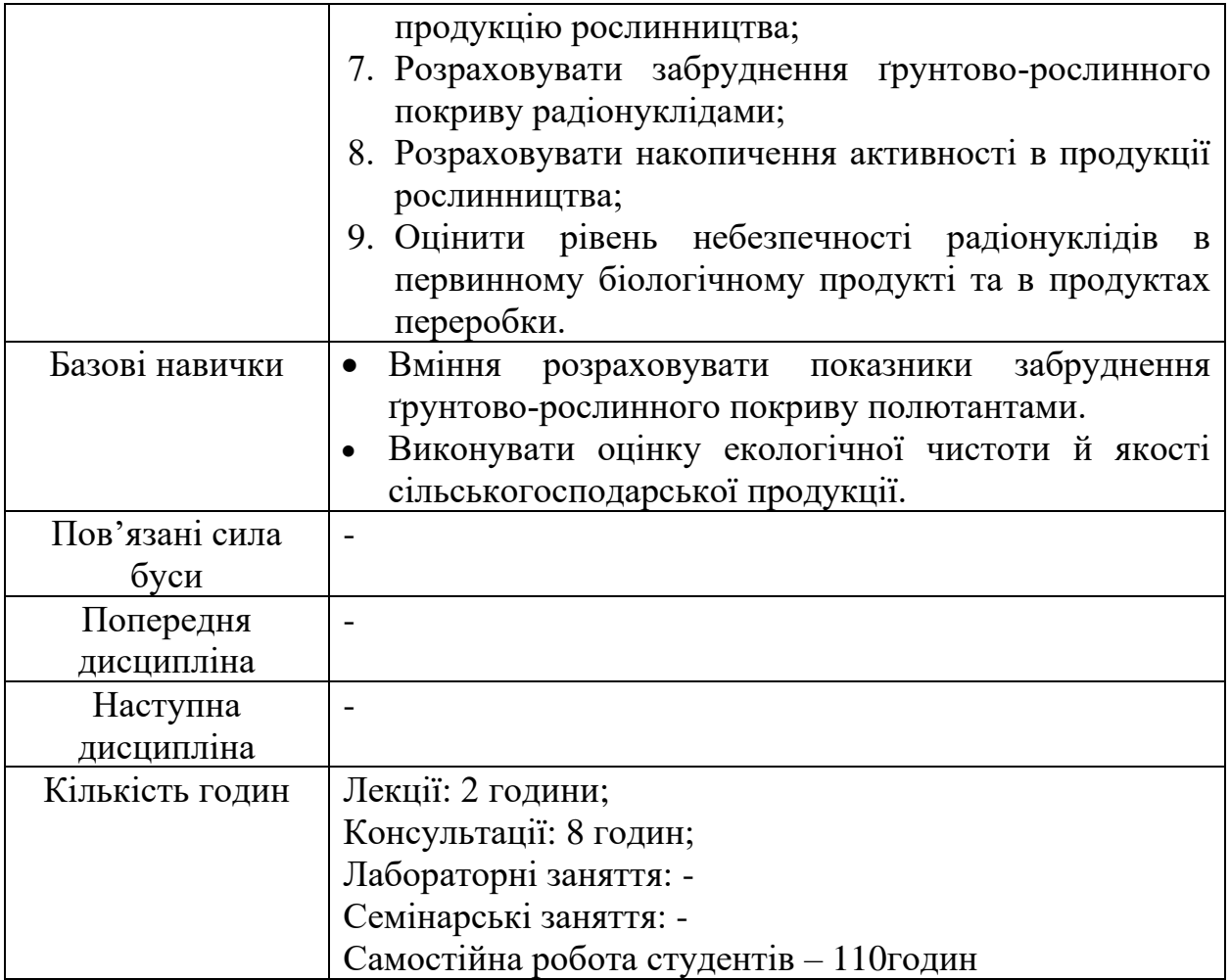

# **2. ПРОГРАМА НАВЧАЛЬНОЇ ДИСЦИПЛІНИ**

# **2.1. Лекційні модулі**

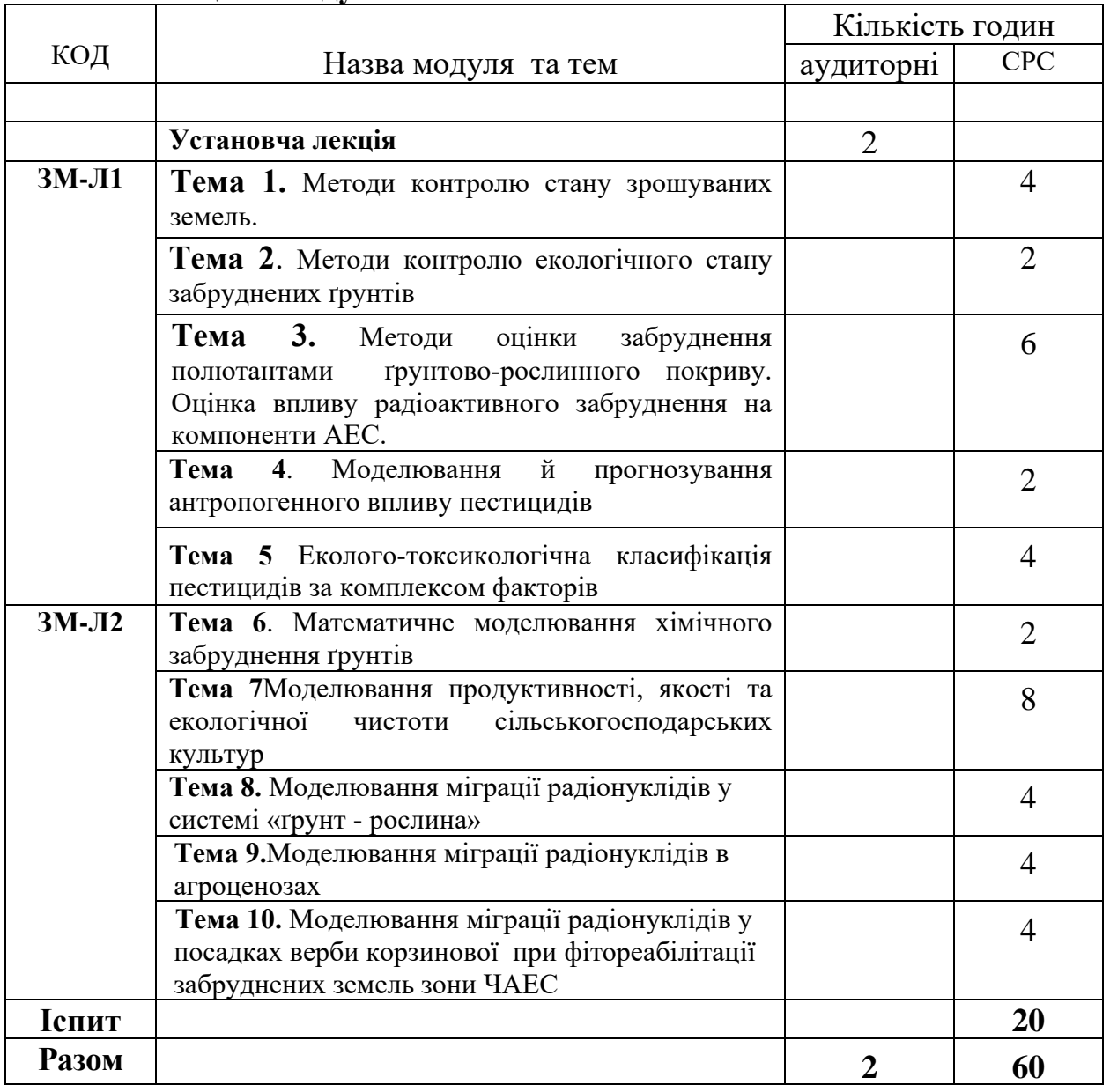

Консультації: Жигайло Олена Леонідівна –четвер, 14.30 – 16.20, ауд. 223

# **2.2. Практичні модулі**

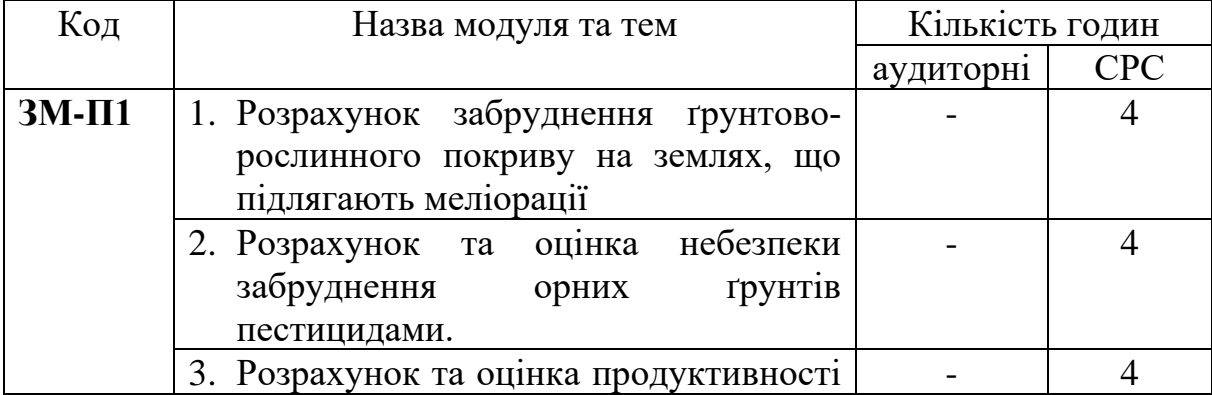

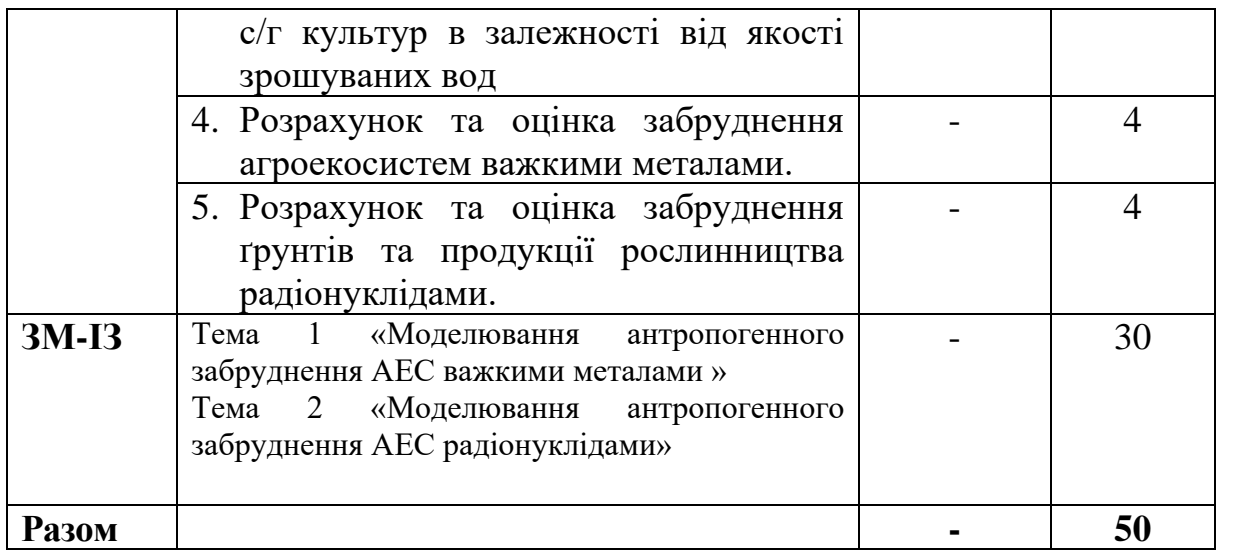

Консультації: Жигайло Олена Леонідівна – п'ятниця, 14.30 – 16.20, ауд. 224

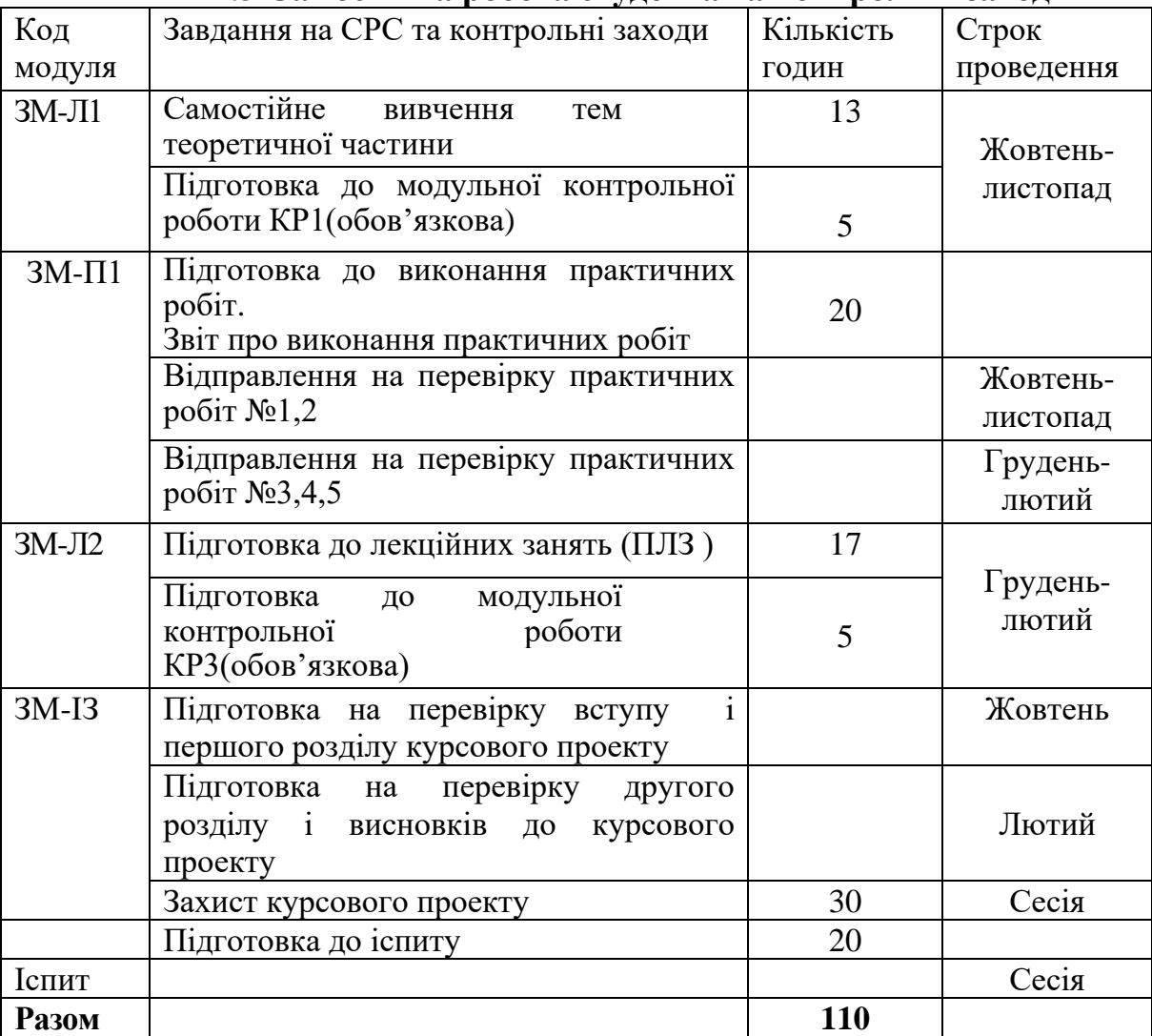

# **2.3 Самостійна робота студента та контрольні заходи**

#### **Методика проведення та оцінювання контрольних заходів.**

Всього на оцінку 2 теоретичних і 2 практичних модулів дисципліни відводиться 100 балів: 60 балів на теоретичну частину курсу (ЗМЛ-1-30 балів, ЗМЛ-2 – 30 балів) і 40 балів на практичні заняття (ЗМП-1 – 20 балів і ЗМ-ІЗ – 20 балів).

Методика проведення і оцінювання контрольного заходу для ЗМ-Л1 і ЗМ-Л2 полягає у виконанні студентом модульної контрольної роботи. Контрольна робота для обох ЗМЛ складається з 30 тестових питань за темою змістовного модуля. Кожне питання оцінюється в 1 бал. Загальна оцінка підраховується за вірними відповідями.

Методика проведення та оцінювання контрольних заходів ЗМ-П1, ЗМ-ІЗ полягає в оцінюванні результатів виконаних розрахунків, умінні студента узагальнювати результати розрахунків, створювати аналіз і надавати рекомендації, у повноті відповідей на запитання. ЗМ-П1 включає 5 практичних робіт, кожна робота оцінюється у 4 бали (з них 2 бали за розрахункову частину і 2 бали за відповіді на запитання);контроль виконання курсового проектуЗМ-ІЗ проводиться згідно виконаних студентом робіт (табл.2.4)

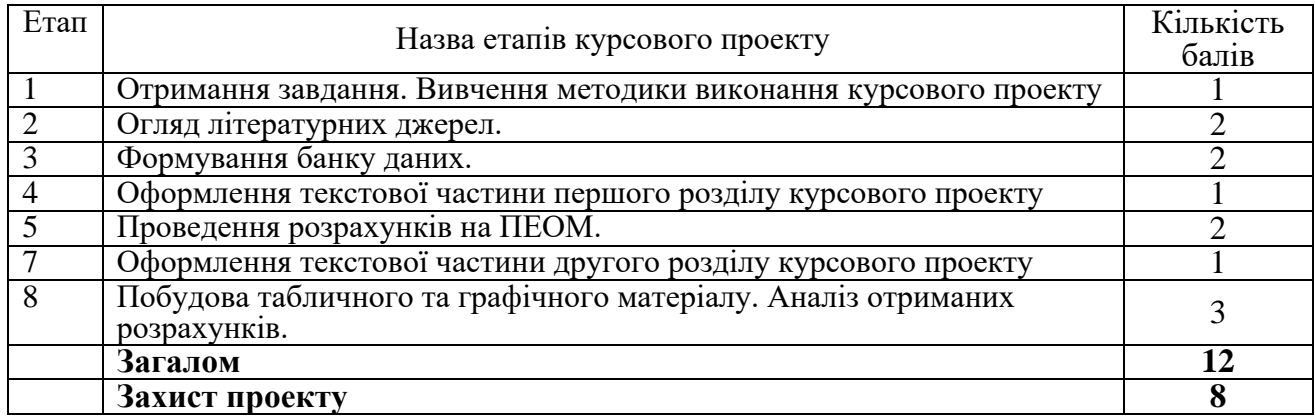

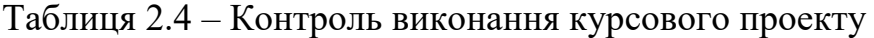

Перед допуском до захисту курсового проекту надані електронні версії обов'язково перевіряються на оригінальність із встановленням частки оригінального тексту. Показник оригінальності не повинен бути меншим 40 %.

Питання про допуск до іспиту за підсумками модульного накопичувального контролю визначається з виконання усіх видів робіт, передбачених програмою. Студент вважається допущеним до підсумкового контролю якщо він набрав за модульною системою суму балів не менше 50% (20 балів) від максимально можливої за практичну частину та успішно захистив курсовий проект.

Екзаменаційна контрольна робота складається із 20 тестів і оцінюється 5 балів за кожен тест. Всього на ЕКР відводиться 100 балів.

Підсумкова оцінка за дисципліну розраховується як середньоарифметичне між підсумковою оцінкою за змістовні модулі та оцінкою за іспит.

# **3. РЕКОМЕНДАЦІЇ ДО САМОСТІЙНОЇ РОБОТИ СТУДЕНТІВ**

Під час вивчення тем лекційних та практичних модулів рекомендується скористатися електронним курсом «Моніторинг і моделювання антропогенного впливу на агроекосистеми» [\(http://dpt02s.odeku.edu.ua/ course/view.php?id=160\)](http://dpt02s.odeku.edu.ua/%20course/view.php?id=160) та наведеними в ньому методичними вказівками. В репозитарії розміщено:

- $\checkmark$  конспект лекцій з дисципліни [http://eprints.library.odeku.edu.ua/2215/;](http://eprints.library.odeku.edu.ua/2215/)
- ✓ методичні вказівки для самостійної роботи [http://eprints.library.odeku.edu.ua/2829/;](http://eprints.library.odeku.edu.ua/2829/)
- ✓ методичні вказівки для виконання курсового проекту [http://eprints.library.odeku.edu.ua/8464/.](http://eprints.library.odeku.edu.ua/8464/)

Рекомендації для вивчення ЗМ1. При вивченні модуля звернути увагу на основні принципи організації полігонних спостережень; контролюючи параметри при маршрутних формах спостережень; методи контролю динаміки вологи в ґрунті; методи контролю забруднення ґрунтово-рослинного покриву важкими металами та радіонуклідами; методи контролю забруднення ґрунтоворослинного покриву пестицидами; моніторинг і оцінку зрошувальних ґрунтів; методи оцінки екологічного стану забруднених ґрунтів і рекомендацій щодо зниження забруднення ґрунтово-рослинного покриву. Предмет і методи моделювання антропогенного забруднення ґрунтів; завдання системного моделювання довкілля в цілому й агроекосистем; основні поняття та етапи системного аналізу; характерні властивості систем і засоби системного аналізу; суть та відмінності емпіричного, теоретичного та емпірико-теоретичного методів моделювання довкілля; класи небезпечності пестицидів та порядок їх розрахунку в екотоксикологічній системі прийняття рішень; рівняння забруднення ґрунтів пестицидами;

При вивченні тем користуватись літературними джерелами №1,№2 та №4.

Питання для самоперевірки ЗМ-Л1

- 1. Назвіть профілактичні і активні заходи щодо зменшення забруднення ґрунтів.№1,стор. 92-95.
- 2. Які виникають проблеми при використанні в сільському господарстві пестицидів і добрив?№1,стор. 95-97.
- 3. У чому полягає суть метода дослідження за рівнем хімічного забруднення ґрунту? №1,стор. 95-97.
- 4. Розгляньте метод спостережень забруднення ґрунтово-рослинного покриву пестицидами. №1,стор. 97-100.
- 1. Опишіть метод спостережень забруднення ґрунтово-рослинного покриву важкими металами. №1,стор. 100-103.
- 2. Якій існує метод спостереження за забрудненням ґрунтово-рослинного покриву радіонуклідами?№1,стор. 100-103.
- 3. Охарактеризуйте методику оцінки засолення зрошуваних ґрунтів. №4,стор. 268-276.
- 4. Як оцінюється осолонцювання зрошуваних ґрунтів? №4,стор. 268-276.
- 5. Як за класифікацією Комітету ЮНЕСКО оцінюється мінералізація ґрунтових вод? №4, стор. 268-276.
- 6. Які існують типи екологічних ситуацій забруднення ґрунтів? №4, стор. 188-192.
- 7. Наведіть приклад показників гранично допустимої концентрації для важких металів в ґрунті і рослинах.№4, стор. 188-192.
- 8. Яка існує класифікація забруднення ґрунтів радіонуклідами? №4, стор. 302-318.
- 9. Які існують агрохімічні заходи щодо зниження антропогенного забруднення полютантами?№4, стор. 302-318.
- 10.Які рекомендуються способи ведення сільськогосподарського виробництва і застосування агротехнічних заходів при різних ступенях забруднення?№4, стор. 302-318.
- 11.Охарактеризуйте сучасне становище моделювання процесів антропогенного забруднення. №1, стор. 8.
- 12.В чому позитивна роль моделювання глобального розвитку та його обмеженість? №1, стор. 9-10.
- 13.Сформулюйте основні поняття та етапи системного аналізу. №1, стор. 11.
- 14.Назвіть характерні властивості систем і засоби системного аналізу. №1, стор. 11-12.
- 15.Охарактеризуйте суть та відмінності емпіричного, теоретичного та емпірико-теоретичного методів моделювання довкілля.№1, стор. 13-17.
- 16.Назвіть соціально-екологічні функції ґрунтів та задачі їх збереження. №1, стор. 11-12.
- 17.За яких умов виникає необхідність ідентифікації точкових різницевих рівнянь динаміки забруднень ґрунтів? №1, стор. 20-21.
- 18.Назвати класи небезпечності пестицидів та навести порядок їх розрахунків в екотоксикологічній системі прийняття рішень? №1, стор. 25-26.
- 19.Запишіть точкову модель динаміки забруднення ґрунтів пестицидами та радіонуклідами. №1, стор. 23.

## **Базові результати навчання.** *Знати*:

- ✓ методи контролю динаміки вологи в ґрунті
- ✓ методів контролю забруднення ґрунтово-рослинного покриву важкими металами та радіонуклідами.
- ✓ методи контролю забруднення ґрунтово-рослинного покриву пестицидами ;
- ✓ Методи моделювання забруднення ґрунтів, рослин та продуктів їх переробки пестицидами. *Вміти*
- ✓ розраховувати рівень засолення та осолонцювання зрошуваних ґрунтів, надавати оцінку їх екологічному стану;
- ✓ Розраховувати забруднення ґрунтів пестицидами;
- ✓ Оцінити рівень небезпечності пестицидів для ґрунтів, водоймищ та рослин; *Навички*
- ✓ уміння розраховувати показники забруднення ґрунтово-рослинного покриву полютантам;
- ✓ виконувати оцінку екологічної чистоти й якості сільськогосподарської продукції .

Рекомендації для вивчення ЗМ2. При вивченні змістовного модуля звернути увагу на екологічні проблеми зрошення та хімізації ґрунтів; рівняння перенесення вологі в ґрунті; рівняння, що описують залежність «урожайністьдинаміка вологості ґрунту», «урожайність – коефіцієнт вологозабезпеченості»; рівняння моделі «урожайність зрошувальна норма» за різною мінералізацією води; класи небезпечності пестицидів та порядок їх розрахунку екотоксикологічній системі прийняття рішень; рівняння забруднення ґрунтів пестицидами; джерела надходження важких металів в ґрунт; рівняння міграції важких металів у ґрунті; рівняння моделі накопичення та переносу важких металів в системі «ґрунт - рослина» в умовах зрошення; елементи забруднення та їх вплив на процеси асиміляції рослин; на природні та штучні радіонукліди в ґрунті; рівняння, що описують міграцію радіонуклідів в ґрунті;суть компартментних моделей перенесення радіонуклідів в системі «ґрунт – рослина»;рівняння, що описують міграцію радіонуклідів у посадках верби корзинової;рівняння, що описують накопичення радіонуклідів в системі «ґрунт – рослина – продукт переробки»;суть моделі TERRA;рівняння накопичення та переносу радіонуклідів по харчових ланцюжках;шляхи формування дози опромінення населення.

При вивченні тем користуватись літературними джерелами №1, №2 та  $N<sub>0</sub>4$ 

Питання для самоперевірки ЗМ-Л2

- 1. Наведіть теоретичне та різницеве рівняння вологоперенесення. Які меліоративні проблеми можна вирішувати на його основі? №1, стор. 30-31.
- 2. Наведіть теоретичну та різницеву модель одновимірного поля хімічного забруднення ґрунтів. №1, стор. 21.
- 3. Які процеси розглядаються при моделюванні продуктивності, екологічної чистоти та якості рослин в умовах зрошення? №1, стор. 48-49.
- 4. З якою метою ідентифікуються проблемно-орієнтовані комплекси моделей "урожайність - ресурси"? №1, стор. 46-47.
- 5. Які фактори обумовлюють структурно-функціональний підхід до вибору залежностей "урожайність – динаміка вологості ґрунту"? №1, стор. 43-46.
- 6. Як відбувається моделювання впливу мінералізації зрошувальної води на продуктивність рослин? №1, стор. 47-48.
- 7. Від чого залежить процес поглинання рослинами мінеральних речовин? №1, стор. 53-54.
- 8. Як залежить накопичення важких металів від внесення добрив та віку рослин ? №1, стор. 56-57.
- 9. Якими факторами визначаються фотосинтез та дихання рослин в моделях накопичення важких металів? №1, стор. 57-58.
- 10.Як моделюються радіаційний та водно-тепловий режими в моделі "ґрунт рослина - атмосфера "? №1, стор. 51-52.
- 11.Що лежить в основі прогнозування транспорту радіонуклідів в агроценозах? №1, стор. 62-63.
- 12.В чому суть компартментної моделі перенесення радіонуклідів в системі "грунт - рослина"?  $N_2$ 1, стор. 63-65.
- 13.Як пов'язаний стан компартментів із швидкістю переносу радіонуклідів між ними? №1, стор. 66-67.
- 14.Які потоки радіонуклідів розглядаються в компартментній моделі міграції радіонуклідів в ґрунті? №1, стор. 68-70.
- 15.Охарактеризуйте підмодель переносу радіонуклідів у системі ґрунт-рослина в моделі ECOSYS, запропонованої Muller і Prohl. №1, стор. 83-84.
- 16.Які рівняння в моделі ECOSYS описують вплив агрохімічних заходів на зменшення активності радіонуклідів в рослинах?№1, стор. 87-88.
- 17.Опішить моделювання впливу обробки сільськогосподарської продукції на вміст радіонуклідів в продуктах харчування. №1, стор. 88-89.
- 18.Які процеси розглядаються в моделі міграції радіонуклідів у посадках верби корзинової? №1, стор. 70-72.
- 19.Від чого залежить швидкість поглинання радіонуклідів коренем рослин? №1, стор. 78-80.
- 20.В чому полягає суть функцій розподілу поглинених рослиною радіонуклідів? №1, стор. 81-83.
- 21.Які процеси враховуються при моделюванні міграції радіонуклідів по харчових ланцюжках? №2, стор. 206-209.
- 22.Які моделі використовують для оцінки доз опромінення населення за рахунок водних шляхів міграції радіонуклідів? №2, стор. 220-222.
- 23.Що лежить в основі прогнозування транспорту радіонуклідів в агросфері? №2, стор. 217-220.
- 24.Від чого залежить накопичення активності в продуктах тваринницького походження?№2, стор. 227-231.
- 25.Які шляхи формування дози опромінення людей?№2,стор. 221-231.
- 26.Від чого залежить надходження радіонуклідів в організм людини? №2, стор. 233-241.
- 27.Які принципи розрахунку дози опромінення людини? №2,стор. 241-245.

# **Базові результати навчання.** *Знати*:

- ✓ методи моделювання пливу вологості ґрунту на урожайність сільськогосподарських культур;
- ✓ методи моделювання забруднення ґрунтів, рослин та продуктів їх переробки важкими металами ;
- ✓ методи моделювання забруднення ґрунтів, рослин та продуктів їх переробки радіонуклідами.

# *Вміти*

- ✓ розраховувати забруднення ґрунтів та рослин важкими металами;
- ✓ оцінювати вплив забруднення на якість ґрунтів та продукцію рослинництва;
- ✓ розраховувати забруднення ґрунтово-рослинного покриву радіонуклідами;
- ✓ розраховувати накопичення активності радіонуклідів в продукції рослинництва;
- ✓ оцінювати рівень небезпечності радіонуклідів в первинному біологічному продукті та в продуктах переробки.

# *Навички*

- ✓ уміння розраховувати показники забруднення ґрунтово-рослинного покриву полютантам;
- ✓ виконувати оцінку екологічної чистоти й якості сільськогосподарської продукції .

Питання до усного опитування під час практичних робіт ЗМ-П1

Питання до практичної роботи № 1

- 1. Яка оцінка надається стану зрошувального ґрунту, якщо залягання ґрунтових вод більше критичного? №3, стор. 11.
- 2. Охарактеризуйте класифікацію мінералізації ґрунтових вод.№3, стор. 12.
- 3. В чому полягає методика розрахунку хімізму засолення ґрунтів? №3, стор.13.
- 4. Як розрахувати вміст солей в ґрунті? №3, стор. 13.
- 5. За якою методикою виконується оцінка засолення ґрунту? №3, стор. 12 -13.
- 6. За якою методикою виконується оцінка осолонцювання ґрунту? №3, стор.14.

# Питання до практичної роботи № 2

- 1. Дайте визначення пестицидам. №1, стор. 97.
- 2. В чому полягає суть екологотоксикологічної класифікації пестицидів за комплексом факторів? №1, стор. 25.
- 3. Які екологотоксикологічні та гігієнічні показники є найбільш небезпечними при забрудненні ґрунтів? №1, стор. 26-27.
- 4. Як розраховується небезпечність за комплексом факторів? №1, стор. 27.
- 5. Що таке персистентність у ґрунті? №1, стор. 27.

6. Охарактеризуйте оцінку небезпечності персистентності ґрунтів? №1, стор. 27.

Питання до практичної роботи № 3

- 1 За якою формулою розраховується функція впливу засолення на екологічну чистоту ґрунту?№2, стор. 5.
- 2 Як розраховується функція впливу внесення кількості (норм) фосфогіпсу при визначенні процесу засолення?№2, стор. 6.
- 3 Як розраховується функція впливу часу внесення фосфогіпсу при визначенні процесу засолення?№2, стор. 6.
- 4 Як розраховується функція впливу осолонцювання на екологічну чистоту ґрунту?№2, стор. 6.
- 5 Як розраховується функція впливу внесення кількості (норм) фосфогіпсу при визначенні процесу осолонцювання?№2, стор. 7.
- 6 Як розраховується функція впливу часу внесення фосфогіпсу при визначенні процесу осолонцювання?№2, стор. 7.
- 7 Як визначається продуктивність рослин в залежності від впливу процесів засолення, осолонцювання?№2, стор. 5.

Питання до практичної роботи № 4

- 1 Які види металів відносять до важких, чому?№2, стор. 7
- 2 Яка вихідна інформація використовується для розрахунків?№2, стор. 10-11.
- 3 Як розраховується швидкість надходження важких металів у рослину?№2, стор. 8
- 4 За якою формулою розраховується функція впливу важких металів на екологічну чистоту рослин?№2, стор. 7
- 5 Як розраховується накопичення важких металів в окремих органах рослин?№2, стор. 9
- 6 Як визначається продуктивність рослин в залежності від впливу забруднення важкими металами?№2, стор. 9

Питання до практичної роботи № 5

- 1. Яка вихідна інформація використовується для проведення розрахунків? №2, стор. 24-26.
- 2. Як розраховується активність радіонукліду яка утримується наземною частиною рослин при поливі? №2, стор. 18.
- 3. Як визначається активність радіонукліду за рахунок надходження через листя? №2, стор. 19-20.
- 4. За якою формулою визначається активність радіонукліду за рахунок кореневого поглинання?№2, стор. 20-21.
- 5. За якою формулою визначається активність радіонукліда в рослині з

урахуванням поливу?№2, стор. 20

- 6. За якою формулоюрозраховуєтьсяконцентрація в прикореневому шарі ґрунту?№2, стор. 22-23.
- 7. Як розраховується вплив агрохімічних властивостей ґрунту на активність радіонукліду?№2, стор. 21.
- 8. За якою формулою визначається концентрація активності в продукті переробки?№2, стор. 23-24.
- 9. Які існують коефіцієнти накопичення ґрунт-рослина?№2, стор. 22.
- 10.Які існують коефіцієнти зміни концентрації радіонукліду в продукті переробки?№2, стор. 24.
- 11.За якою формулою розраховується швидкість зменшення активності радіонукліду через переміщення за межі прикореневого шару?
- 12. Як розраховується функція впливу *pН* сольової витяжки на накопичення коріннями радіонуклідів?№2, стор. 21.
- 13.За якою формулою розраховується плив вмісту гумусу в ґрунті (*G*) на накопичення коріннями радіонуклідів?№2, стор. 21.
- 14.За якою формулою розраховується вплив вмісту рухливого калію *( К)* в ґрунті на накопичення коріннями радіонуклідів?№2, стор. 21.

Практичні заняття забезпечені методичними вказівками:

- 1. Жигайло О.Л. Моделювання антропогенного забруднення ґрунтоворослинного покриву та методи контролю: Конспект лекцій. Дніпропетровськ: «Економіка», 2005. – 107 с.
- 2. Жигайло О.Л. Методичні вказівки до виконання практичних робіт з дисципліни "Моделювання антропогенного забруднення ґрунтів та методи контролю" для магістрів V курсу аспірантської та магістерської підготовки зі спеціальності "Метеорологія" й "Екологія". Одеса, ОДЕКУ, 2009 р., 36 с.
- 3. Методичні вказівки до лабораторно-методичних занять з курсу «Моніторинг земель» // Укладачі: к. геогр. наук, доцент Капуш Д.А., к. с.-х. наук, доцент Лядова Н.І.Одеса, ОДАУ, 2002. 21 с.
- 4. Герасименко В.П. Практикум по агроэкологии. Учебное пособие. СПб.:издательство «Лань», 2009. 432с.

**Рекомендації для підготовки курсового проекту.** Під час підготовки курсового проекту рекомендується скористатися методичними вказівками для виконання курсового проекту, що розміщено в репозитарії [http://eprints.library.odeku.edu.ua/8464/.](http://eprints.library.odeku.edu.ua/8464/)

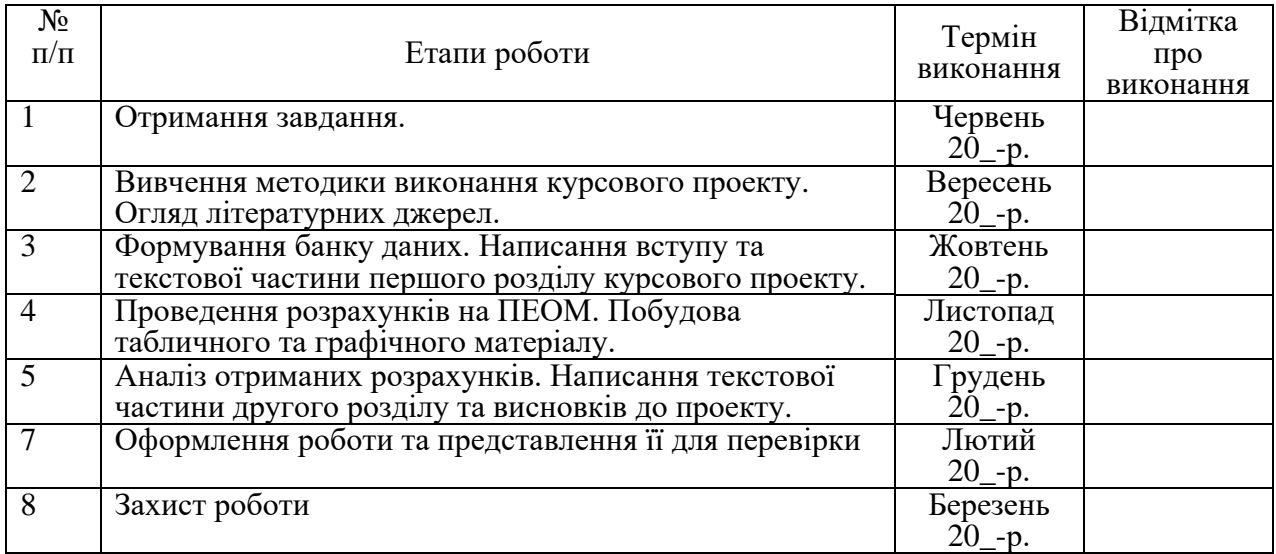

# Таблиця 2.5 – План – графік курсового проекту

# 4.ПИТАННЯ ДО ЗАХОДІВ ПОТОЧНОГО,ПІДСУМКОВОГО ТА СЕМЕСТРОВОГО КОНТРОЛЮ

- 4.1Тестові завдання до модульної контрольної роботи ЗМ-Л1
- **1. Які існують типи екологічних ситуацій забруднення ґрунтів полютантами?**

Джерело №4,Розділ 8 , стор. 151.

**2. У якому горизонті ґрунту зосереджена максимальна концентрація елементів-забруднювачів?** Джерело №1,Розділ 5 , стор. 96.

**3. За ступенем небезпеки хімічні речовини поділяються на таки класи:**

- Джерело №4,Розділ 9 , стор. 188. **4. Основні показники небезпеки хімічних речовин такі:** Джерело №4,Розділ 9 , стор. 187.
- **5. Що таке тимчасово допустимий рівень (ТДР)?** Джерело №4,Розділ 15 , стор. 301.
- **6. Що називається Кларком?** Джерело №4,Розділ 9 , стор. 186.
- **7. Дайте визначення персистентності.**  Джерело №4,Розділ11 , стор. 250.
- **8. Що таке важки метали?** Джерело №4,Розділ 9 , стор. 184.
- **9. Дайте визначення пестицидам** Джерело №1,Розділ 5 , стор. 98.
- **10.Що таке гранично допустима концентрація** (**ГДК)?** Джерело №1,Розділ 5 , стор. 94.

**11.Одиниці вимірювання активності радіації в ґрунтах, у воді, рослинах, тваринах.**

Джерело №4,Розділ 15 , стор. 301.

- **12.Що характеризує параметр ЛД50?** Джерело №4,Розділ 15 , стор. 312.
- **13.Що характеризує параметр ЛД100?** Джерело №4,Розділ 15 , стор. 313.
- **14.При якій щільності поверхневого забруднення ґрунту радіоцезієм його рівень забруднення є низьким?** Джерело №4,Розділ 15 , стор. 318.
- **15.При якій щільності поверхневого забруднення ґрунту радіоцезієм його рівень забруднення є високим ?** Джерело №4,Розділ 15 , стор. 318.
- **16.При якій щільності поверхневого забруднення ґрунту радіостронцієм його рівень забруднення є низьким?** Джерело №4,Розділ 15 , стор. 319.
- **17.При якій щільності поверхневого забруднення ґрунту радіостронцієм його рівень забруднення є високим ?** Джерело №4,Розділ 15 , стор. 319.
- **18.З яким хімічним елементом важливим для рослин** *<sup>90</sup>S<sup>r</sup>* **має схожі хімічні властивості?**

Джерело №4,Розділ 15 , стор. 305.

- **19.З яким хімічним елементом важливим для рослин** *<sup>137</sup>C<sup>S</sup>* **має схожі хімічні властивості?**
	- Джерело №4,Розділ 15 , стор. 305.
- **20.Рівень забруднення (ГДК) ґрунту свинцем:**  Джерело №4,Розділ 9 , стор. 194-195.
- **21.Рівень забруднення (ГДК) ґрунту ртуттю:** Джерело №4,Розділ 9 , стор. 194-195.
- **22.Рівень забруднення (ГДК) ґрунту кадмієм:**  Джерело №4,Розділ 9 , стор. 194-15.
- **23.Які показники оцінюються при контролі якості зрошувальних земель?**  Джерело №4,Розділ 12 , стор. 269.
- **24.Як визначається хімізм засолення зрошуваних ґрунтів?** Джерело №4,Розділ 12 , стор. 270.
- **25.Як визначається ступінь осолонцювання зрошувальних земель?** Джерело №4,Розділ 12 , стор. 272.
- **26.Як визначається ступінь засолення зрошувальних земель?** Джерело №4,Розділ 12 , стор. 273.
- **27.Яким чином складається проба ґрунту для оцінки майданного забруднення ґрунту пестицидами?**

Джерело №1,Розділ 5 , стор. 99.

**28.В якому шарі ґрунту береться проба забруднення ґрунту пестицидами, маса цієї проби?** 

Джерело №1,Розділ 5 , стор. 99.

**29.Розміри ґрунтового шурфу при вивченні вертикальної міграції пестицидів становлять:**

Джерело №1,Розділ 5 , стор. 100.

**30.Маса початкового зразка ґрунту для оцінки вертикальної міграції пестицидів повинна бути:**

Джерело №1,Розділ 5 , стор. 100.

**31.Яку наважку відбирають для хімічного аналізу пестицидів в ґрунті в лабораторії?**

Джерело №1,Розділ 5 , стор. 100.

**32.Термін спостережень за рівнем забруднення ґрунтів важкими металами:**

Джерело №1,Розділ 5 , стор. 101.

**33.Розмір ключових ділянок для спостереження за рівнем забруднення важкими металами:**

Джерело №1,Розділ 5 , стор. 101.

- **34.Яка повинна бути кількість ключових ділянок при спостереженні за рівнем забруднення важкими металами?** Джерело №1,Розділ 5 , стор. 101.
- **35.За якою формулою визначається сумарний показник концентрації асоціації елементів забруднення?** Джерело №1,Розділ 5 , стор. 104.
- **36.Одиниці вимірювання радіонуклідів в ґрунті?** Джерело №4,Розділ 15 , стор. 304.
- **37.Якщо складається сприятлива ситуація забруднення ґрунтів пестицидами, то рекомендується:** Джерело №4,Розділ 10 , стор. 304.
- **38.Якщо складається задовільна ситуація забруднення ґрунтів пестицидами, то рекомендується:** Джерело №4,Розділ 10 , стор. 262.
- **39.Коли складається передкризова ситуація забруднення ґрунтів пестицидами, рекомендується:** Джерело №4,Розділ 10 , стор. 263.
- **40.Які методи захисту ґрунтів потрібно використовувати, якщо складається кризова ситуація забруднення ґрунтів радіонуклідами?** Джерело №4,Розділ 15 , стор. 320-322.
- **41.Які методи захисту ґрунтів потрібно використовувати, якщо складається катастрофічна ситуація забруднення ґрунтів радіонуклідами?**

Джерело №4,Розділ 15 , стор. 320-322.

**42.Які моделі є прикладом моделювання процесів забруднення навколишнього середовища?**

Джерело №1, розділ 1, стор. 9.

**43.Що розуміють під системним аналізом?** Джерело №1, розділ 1, стор. 11.

**44.Основні елементи системного аналізу:**

Джерело №1, розділ 1, стор. 10-11.

**45.Дайте визначення моделюванню.**

Джерело №1, розділ 1, стор. 10.

**46.Що таке сценарій?**

Джерело №1, розділ 1, стор. 11.

- **47.Які існують підходи до моделювання природних систем?** Джерело №1, розділ 1, стор. 13-17.
- **48.Соціально-екологічні функції ґрунтів це:** Джерело №1, розділ 1, стор. 18-19.
- **49.Яким рівнянням описується забруднення ґрунтів пестицидами у разі одновимірного руху розчину в пористому середовищі?** Джерело №1, розділ 2, стор. 22.
- **50.Рівняння, що описує процес розчинення і розпаду пестицидів в ґрунті:**  Джерело №1, розділ 2, стор. 23.
- **51.За якою формулою розраховується процес розпаду пестицидів у ґрунті у «точковій» моделі?**

Джерело №1, розділ 2, стор. 23.

- **52.Якою функцією описується клас небезпечності пестициду за класифікацією М. С. Соколова і Б. Н. Стрекозова?** Джерело №1, розділ 2, стор. 25.
- **53.Якою функцією описується бал небезпечності пестициду за класифікацією М. С. Соколова і Б. Н. Стрекозова?** Джерело №1, розділ 2, стор. 25.
- **54.До якої групи небезпечності належать пестициди, якщо за комплексом**

$$
\textbf{q}_{\text{AKTOPiB}} \mathbf{F} = \sum_{i=1}^{N} \mu(x_i) \leq 13 ?
$$

Джерело №1, розділ 2, стор. 27.

**55.До якої групи небезпечності належать пестициди, якщо за комплексом**  *N*

$$
\textbf{Q} \textbf{a} \textbf{k} \textbf{t} \textbf{q} \textbf{q} \textbf{b} \textbf{F} = 13 \langle \sum_{i=1}^n \mu(x_i) \leq 21 \text{ ?}
$$

Джерело №1, розділ 2, стор. 27.

**56.До якої групи небезпечності належать пестициди, якщо за комплексом** 

$$
\textbf{Q} \textbf{a} \textbf{a} \textbf{x} \textbf{b} \textbf{c} \textbf{b} \textbf{b} \textbf{b} \textbf{b} = \sum_{i=1}^{N} \mu(x_i) \textbf{b} \textbf{b} \textbf{c} \textbf{b} \textbf{c}
$$

Джерело №1, розділ 2, стор. 27.

**57.Як моделюється рух води в насиченому ґрунті?**

Джерело №1, розділ 2, стор. 28-29.

- **58.Як моделюється рух води в ненасиченому ґрунті?** Джерело №1, розділ 2, стор. 29.
- **59.Рівняння що описує закон збереження води в елементарному об'ємі ґрунту:**

Джерело №1, розділ 2, стор. 29-30.

**60.Яка модель описує прогнозування концентрації пестицидів в ґрунті?**

Джерело №1, розділ 1, стор. 24.

4.2Тестові завдання до модульної контрольної роботи ЗМ-Л2

- **1. Яка функція в моделі MODSOLописує забезпечення рослин азотом?** Джерело №1, розділ 3, стор. 53.
- **2. Яка функція в моделі MODSOLописує забезпечення рослин фосфором?** Джерело №1, розділ 3, стор. 53.
- **3. Яка функція в моделі MODSOL описує забезпечення рослин калієм?** Джерело №1, розділ 3, стор. 53.
- **4. Рівняння, що описує процес впливу осолонцювання ґрунтів на продуктивність рослин:** Джерело №1, розділ 3, стор. 54.

**5. Рівняння, що описує процес впливу засолення ґрунтів на** 

- **продуктивність рослин:** Джерело №1, розділ 3, стор. 55.
- **6. Процес впливу токсичної дії важких металів на продуктивність рослин описується рівнянням:** Джерело №1, розділ 3, стор. 57.

- **7. За допомогою якої функції визначають вплив на продуктивність рослин норми внесення в ґрунт фосфогіпсу?** Джерело №1, розділ 3, стор. 55.
- **8. За допомогою якої функції визначають вплив на продуктивність рослин норми внесення в ґрунт вапна?** Джерело №1, розділ 3, стор. 56.
- **9. За якою формулою розраховується коефіцієнт фітотоксичності?** Джерело №1, розділ 3, стор. 57.
- **10.Як моделюється накопичення важких металів рослиною?** Джерело №1, розділ 3, стор. 56-57.
- **11. Рівняння що описує накопичення важких металів у вегетативних органах рослини:**

Джерело №1, розділ 3, стор. 59.

**12.Рівняння, що описує накопичення важких металів у генеративних органах рослини:**

Джерело №1, розділ 3, стор. 59.

**13.Швидкість накопичення важких металів рослиною описується рівнянням:**

Джерело №1, розділ 3, стор. 56.

- **14.Інтенсивність ФАР на верхній межі посіву описується рівнянням:** Джерело №2, розділ 7, стор.190-191.
- **15.Інтенсивність ФАР у посівах описується рівнянням** Джерело №2, розділ 7, стор.190-191.
- **16.Швидкість накопичення аскорбінової кислоти описується рівнянням:** Джерело №1, розділ 3, стор.60.
- **17.Рівняння, що в моделі «урожайність – динаміка вологості ґрунту» описує фізіологічні обмеження для культур першого типу:** Джерело №1, розділ 3, стор.43-44.
- **18.Рівняння, що в моделі «урожайність – динаміка вологості ґрунту» описує фізіологічні обмеження для культур другого типу:** Джерело №1, розділ 3, стор.43-44.
- **19.Яке рівняння в моделі урожаю кукурудзи на зерно описує умови зменшення передполивної вологості ґрунту нижче від критичного значення в період «15 листків – формування зерна»?** Джерело №1, розділ 3, стор.45-46.
- **20.Яке рівняння в моделі урожаю кукурудзи на зерно описує умови зменшення передполивної вологості ґрунту нижче від критичного значення в період «сходи – 15 листків»?** Джерело №1, розділ 3, стор.45-46.
- **21.Рівняння, що в моделі урожаю кукурудзи на зерно описує умови зменшення передполивної вологості ґрунту нижче від критичного значення в період «формування зерна – молочно – воскова стиглість»:** Джерело №1, розділ 3, стор.45-46.
- **22.Рівняння, що описує однократне забруднення радіонуклідами поверхні ґрунту**

Джерело №1,розділ 2 , стор. 35.

**23.Рівняння, що описує забруднення радіонуклідами ґрунту у випадку рівномірного випадання радіонуклідів протягом деякого проміжку часу:** 

Джерело №1,Розділ 2 , стор. 36.

**24.Рівняння, що описує режим забруднення радіонуклідами ґрунту, коли радіоактивні випадання з перемінною інтенсивністю продовжуються протягом тривалого проміжку часу:** Джерело №1,Розділ 2 , стор. 36-37.

**25.Які компартменти входять в модель міграції радіонуклідів «ґрунт рослина» для корене – і бульбоплодів?** Джерело №1,Розділ 4 , стор. 65.

- **26.Рівняння, що описує міграцію радіонуклідівз орного шару ґрунту**: Джерело №1,Розділ 4 , стор. 64.
- **27.Рівняння, що описує міграцію радіонуклідівз підкореневої зони ґрунту:** Джерело №1,Розділ 4, стор. 64.
- **28.Рівняння, що описує міграцію радіонуклідівз надземної частини рослин:**

Джерело №1,Розділ 4 , стор. 64.

**29.Рівняння, що описує міграцію радіонуклідівз господарської цінної частини рослин:**

Джерело №1,Розділ 4 , стор. 64.

**30.Які компартменти входять в модель міграції радіонуклідів «ґрунт рослина» для бобових рослин?**

Джерело №1,Розділ 4 , стор. 67.

- **31.Рівняння, що описує міграцію радіонуклідіву стеблах бобових рослин.** Джерело №1,Розділ 4 , стор. 68.
- **32.Рівняння, що описує міграцію радіонуклідіву листях бобових рослин.** Джерело №1,Розділ 4 , стор. 68.
- **33.Рівняння, що описує міграцію радіонуклідіву стручках бобових рослин.** Джерело №1,Розділ 4 , стор. 68.
- **34.Рівняння, що описує міграцію радіонуклідіву насінні бобових рослин.** Джерело №1,Розділ 4 , стор. 68.
- **35.Рівняння, що описує міграцію радіонуклідіву коріннях бобових рослин.** Джерело №1,Розділ 4 , стор. 68.
- **36.Яким рівнянням описується міграція радіонуклідів в статистичній моделі?**

Джерело №1, Розділ 4 стор. 70.

**37.Рівняння, що описує формування дози опромінення людини за рахунок питної води.**

Джерело №2, Розділ 7, стор. 221.

**38.Рівняння, що описує формування дози опромінення людини за рахунок риби та рибної продукції.**

Джерело №2, Розділ 7, стор. 222.

**39.Як моделюється загальна активність радіонуклідів в рослині в моделі ECOSYS ?**

Джерело №1, Розділ 4, стор. 86.

**40.Як в моделі ECOSYS визначається активність радіонуклідів в рослині від надходження через листя?** 

Джерело №1, Розділ 4, стор. 86-87.

**41.Як в моделі ECOSYS визначається активність радіонуклідів в рослині від кореневого надходження?** 

Джерело №1, Розділ 4, стор. 87-88.

**42.Як в моделі ECOSYS моделюється процес накопичення активності у готовому до вживання продукті?** Джерело №1, Розділ 4, стор. 89.

**43.Рівняння, що описує впливвмісту гумусу в ґрунтіна накопичення радіонуклідів коріннями рослин:**

Джерело №2, Розділ 7, стор. 226-227.

**44.Рівняння, що описує впливкислотності ґрунтуна накопичення радіонуклідів коріннями рослин:**

Джерело №2, Розділ 7, стор. 226-227.

**45.Рівняння, що описує вплив вмісту калію в ґрунтіна накопичення радіонуклідів коріннями рослин:**

Джерело №2, Розділ 7, стор. 226-227.

**46.Рівняння, що описує активність радіонуклідів в продуктах тваринного походження:**

Джерело №2, Розділ 7, стор. 227.

**47.Рівняння, що описує надходження активності радіонуклідів в організм тварин з питною водою:**

Джерело №2, Розділ 7, стор. 230.

**48.Рівняння, що описує рівень надходження радіонуклідів в організм людини:**

Джерело №2, Розділ 7, стор. 231.

- **49.Яка зернова культура найінтенсивніше накопичує радіоцезій?** Джерело №2, Розділ 7, стор. 241.
- **50.Яка зернова культура найінтенсивнішенакопичує радіостронцій?** Джерело №2, Розділ 7, стор. 242.
- **51.Від яких агрохімічних властивостей ґрунтів показників залежить величина надходження радіонуклідів у зерно?** Джерело №2, Розділ 7, стор. 242-243.
- **52.Яке призначення моделі міграції радіонуклідів у посадках верби корзинової?**

Джерело №1, Розділ 4, стор. 70-71.

**53.Основні концептуальні положення моделі міграції радіонуклідів у посадках верби корзинової.**

Джерело №1, Розділ 4, стор. 71.

**54.Рівняння, що описує накопичення радіонуклідів упідземній частині верби корзинової:**

Джерело №1, Розділ 4, стор. 82.

**55.Рівняння, що описує накопичення радіонуклідів у надземній частині верби корзинової:**

Джерело №1, Розділ 4, стор. 82.

**56.Рівняння, що описує накопичення радіонуклідів у функціонуючіх листках верби корзинової:**

Джерело №1, Розділ 4, стор. 82.

**57.Рівняння, що описує накопичення радіонуклідів у зелених пагонах верби корзинової:**

Джерело №1, Розділ 4, стор. 82-83.

**58.Рівняння, що описує міграцію радіонуклідів в агроекосистемах за статичними моделями:**

Джерело №2,розділ 7, стор. 206.

**59.Як розраховується надходження радіонуклідів в рослинному ланцюжку?**

Джерело №2,розділ 7, стор. 207.

- **60.Як розраховується надходження радіонуклідів у молочних ланцюжках?** Джерело №2,розділ 7, стор. 207-208.
- **61.Як розраховується надходження радіонуклідів у м'ясних ланцюжках?** Джерело №2,розділ 7, стор. 209.

4.3Тестові завдання до іспиту

- **1 Що таке тимчасово допустимий рівень (ТДР)?** Джерело №4,Розділ 15 , стор. 301.
- **2 Що називається Кларком?** Джерело №4,Розділ 9 , стор. 186.
- *3* **Дайте визначення персистентності.**  Джерело №4,Розділ11 , стор. 250.
- **4 Що таке важки метали?** Джерело №4,Розділ 9 , стор. 184.
- **5 Що таке гранично допустима концентрація** (**ГДК)?** Джерело №1,Розділ 5 , стор. 94.
- **6 При якій щільності поверхневого забруднення ґрунту радіоцезієм його рівень забруднення є низьким?** Джерело №4,Розділ 15 , стор. 318.
- **7 При якій щільності поверхневого забруднення ґрунту радіоцезієм його рівень забруднення є високим ?** Джерело №4,Розділ 15 , стор. 318.
- **8 При якій щільності поверхневого забруднення ґрунту радіостронцієм його рівень забруднення є низьким?** Джерело №4,Розділ 15 , стор. 319.
- **9 При якій щільності поверхневого забруднення ґрунту радіостронцієм його рівень забруднення є високим ?** Джерело №4,Розділ 15 , стор. 319.
- **10 Які показники оцінюються при контролі якості зрошувальних земель?**  Джерело №4,Розділ 12 , стор. 269.
- **11 Як визначається хімізм засолення зрошуваних ґрунтів?** Джерело №4,Розділ 12 , стор. 270.
- **12 Як визначається ступінь осолонцювання зрошувальних земель?** Джерело №4,Розділ 12 , стор. 272.
- **13 Як визначається ступінь засолення зрошувальних земель?** Джерело №4,Розділ 12 , стор. 273.
- **14 Дайте визначення моделюванню.** Джерело №1, розділ 1, стор. 10.
- **15 Що розуміють під системним аналізом?** Джерело №1, розділ 1, стор. 11.
- **16 Що таке сценарій?**

Джерело №1, розділ 1, стор. 11.

**17 До якої групи небезпечності належать пестициди, якщо за комплексом** 

$$
\textbf{q}_{\text{AKTOP}} = \sum_{i=1}^{N} \mu(x_i) \leq 13 ?
$$

Джерело №1, розділ 2, стор. 27.

**18 До якої групи небезпечності належать пестициди, якщо за комплексом факторів F** = 13 $\langle \sum_{i=1} \mu(x_i) \rangle$  $\langle \sum \mu(x_i) \leq$ *N i x*  $13\langle \sum \mu(x_i) \leq 21$ ?

*i* 1 Джерело №1, розділ 2, стор. 27. **19 До якої групи небезпечності належать пестициди, якщо за комплексом** 

**факторів F** =  $\sum \mu(x_i)$ *N i i x* 1  $\mu(x_i)$   $>$  21 **?** 

Джерело №1, розділ 2, стор. 27.

- **20 Як моделюється рух води в насиченому ґрунті?** Джерело №1, розділ 2, стор. 28-29.
- **21 Як моделюється рух води в ненасиченому ґрунті?** Джерело №1, розділ 2, стор. 29.
- **22 Яка функція в моделі MODSOLописує забезпечення рослин азотом?** Джерело №1, розділ 3, стор. 53.
- **23 Яка функція в моделі MODSOLописує забезпечення рослин фосфором?** Джерело №1, розділ 3, стор. 53.
- **24 Яка функція в моделі MODSOL описує забезпечення рослин калієм?** Джерело №1, розділ 3, стор. 53.
- **25 Рівняння, що описує процес впливу осолонцювання ґрунтів на продуктивність рослин:**

Джерело №1, розділ 3, стор. 54.

**26 Рівняння, що описує процес впливу засолення ґрунтів на продуктивність рослин:**

Джерело №1, розділ 3, стор. 55.

**27 Процес впливу токсичної дії важких металів на продуктивність рослин описується рівнянням:**

Джерело №1, розділ 3, стор. 57.

- **28 За допомогою якої функції визначають вплив на продуктивність рослин норми внесення в ґрунт фосфогіпсу?**
	- Джерело №1, розділ 3, стор. 55.
- **29 За допомогою якої функції визначають вплив на продуктивність рослин норми внесення в ґрунт вапна?** Джерело №1, розділ 3, стор. 56.
- **30 Як моделюється накопичення важких металів рослиною?** Джерело №1, розділ 3, стор. 56-57.
- **31 Рівняння що описує накопичення важких металів у вегетативних органах рослини:**

Джерело №1, розділ 3, стор. 59.

**32 Рівняння, що описує накопичення важких металів у генеративних органах рослини:**

Джерело №1, розділ 3, стор. 59.

- **33 Швидкість накопичення аскорбінової кислоти описується рівнянням:** Джерело №1, розділ 3, стор.60.
- **34 Рівняння, що описує міграцію радіонуклідівз орного шару ґрунту**: Джерело №1,Розділ 4 , стор. 64.
- **35 Рівняння, що описує міграцію радіонуклідівз підкореневої зони ґрунту:** Джерело №1,Розділ 4, стор. 64.

**36 Рівняння, що описує міграцію радіонуклідівз надземної частини рослин:**

Джерело №1,Розділ 4 , стор. 64.

**37 Рівняння, що описує міграцію радіонуклідівз господарської цінної частини рослин:**

Джерело №1,Розділ 4 , стор. 64.

**38 Як моделюється загальна активність радіонуклідів в рослині в моделі ECOSYS ?**

Джерело №1, Розділ 4, стор. 86.

- **39 Як в моделі ECOSYS визначається активність радіонуклідів в рослині від надходження через листя?**  Джерело №1, Розділ 4, стор. 86-87.
- **40 Як в моделі ECOSYS визначається активність радіонуклідів в рослині від кореневого надходження?**

Джерело №1, Розділ 4, стор. 87-88.

- **41 Як в моделі ECOSYS моделюється процес накопичення активності у готовому до вживання продукті?** Джерело №1, Розділ 4, стор. 89.
- **42 Рівняння, що описує вплив вмісту гумусу в ґрунті на накопичення радіонуклідів коріннями рослин:** Джерело №2, Розділ 7, стор. 226-227.
- **43 Рівняння, що описує вплив кислотностіґрунту на накопичення радіонуклідів коріннями рослин:** Джерело №2, Розділ 7, стор. 226-227.
- **44 Рівняння, що описує вплив вмісту калію в ґрунті на накопичення радіонуклідів коріннями рослин:**

Джерело №2, Розділ 7, стор. 226-227.

## **Література для вивчення дисципліни**

## **Основна**

- 1. Жигайло О.Л. Моделювання антропогенного забруднення ґрунтоворослинного покриву та методи контролю: Конспект лекцій. Дніпропетровськ: «Економіка», 2005. 107 с.
- 2. Сафранов Т.А., Польовий А.М., Коніков Є.Г., Ротар М.Ф., Ільїна В.Г., Паєвська Л.А., Сучков І.О. Антропогенне забруднення геологічного середовища та ґрунтово-рослинного покриву: навч. посіб. Одеса, Вид-во "ТЭС", 2003. 260 с. [ стор. 188-200, 206-216, 220-244].
- 3. Ковальчук П. І. Моделювання і прогнозування стану навколишнього середовища: навч. посіб. Київ: Либідь, 2003. 208 с.
- 4. Агроекологія: теорія та практикум / за ред. В.М. Писаренко. Полтава: Інтеграфіка, 2003. 318 с.
- 5. [www.library-odeku.16mb.com](http://www.library-odeku.16mb.com/)

# **Додаткова**

- 1. Гранично допустимі концентрації хімічних речовин у ґрунті (ГДК): [Електронний ресурс]. Режим доступу: [http://zakon3.rada.gov.ua/laws/show/v2264400-80.](http://zakon3.rada.gov.ua/laws/show/v2264400-80) Назва з екрана.
- 2. Носок Б. С., Прістер Б.С., Лобода М.В. Довідник з агрохімічного та агроекологічного стану ґрунтів України. Ін-т агроекол. та біотехнології УААН. Київ: Урожай, 1994. 336 c.
- 3. Холоша В.І. Атлас. Україна. Радіоактивне забруднення. Розроблено ТОВ «Інтелектуальні системи ГЕО» на замовлення Міністерства України з питань надзвичайних ситуацій та у справах захисту населення від наслідків Чорнобильської катастрофи. [Електронний ресурс]. Режим доступу: http://radatlas.isgeo.com.ua/. Назва з екрана.